## Webseitengestaltung mit Jimdo

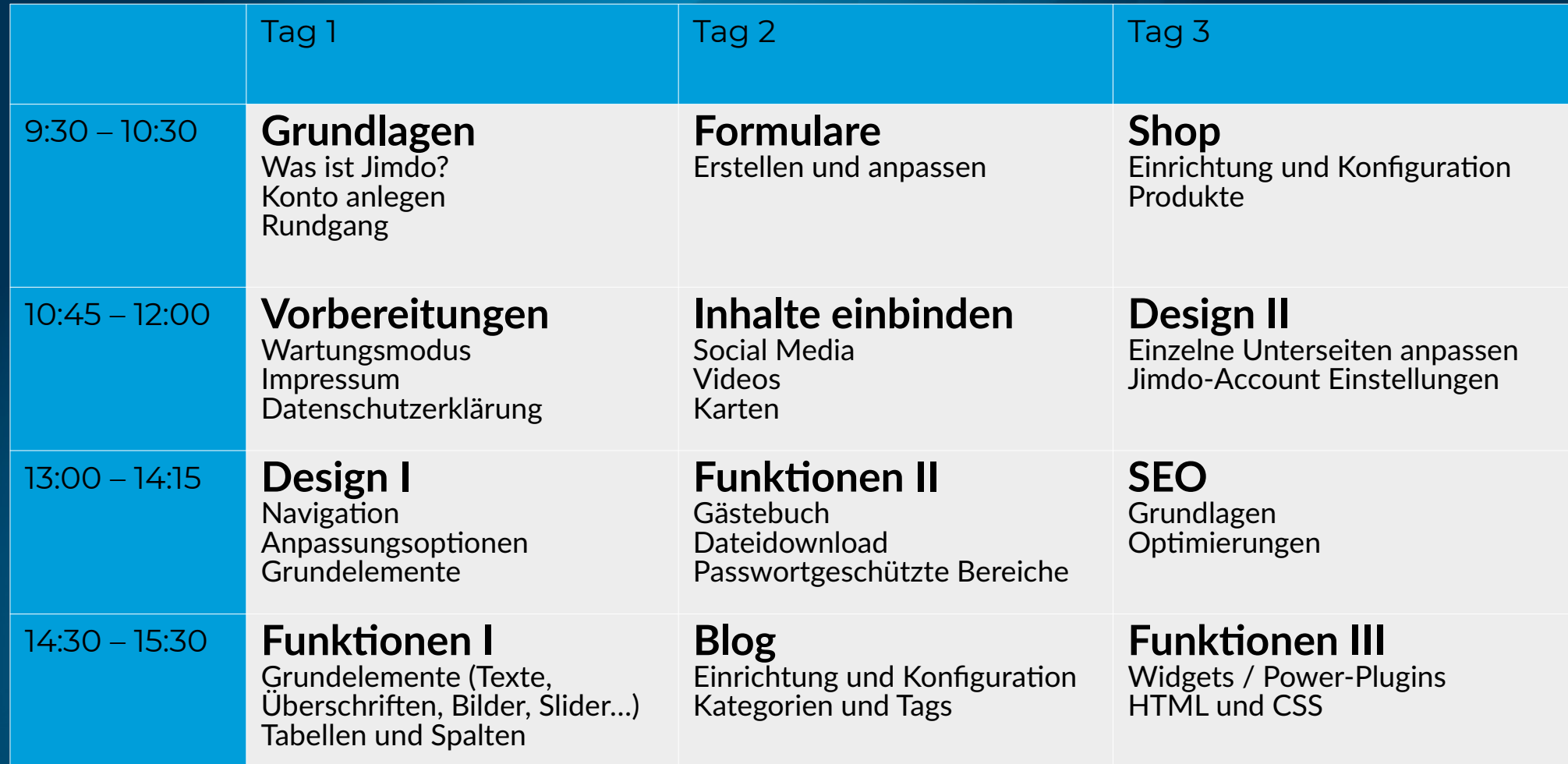